## AN OFFICIAL GUIDE TO MAKING AND MANAGING GREAT TEMPLATES

Vitaly Zhuravlev

ZABBIX Zabbix Solution Architect

ZABBIX 19 SUMMIT

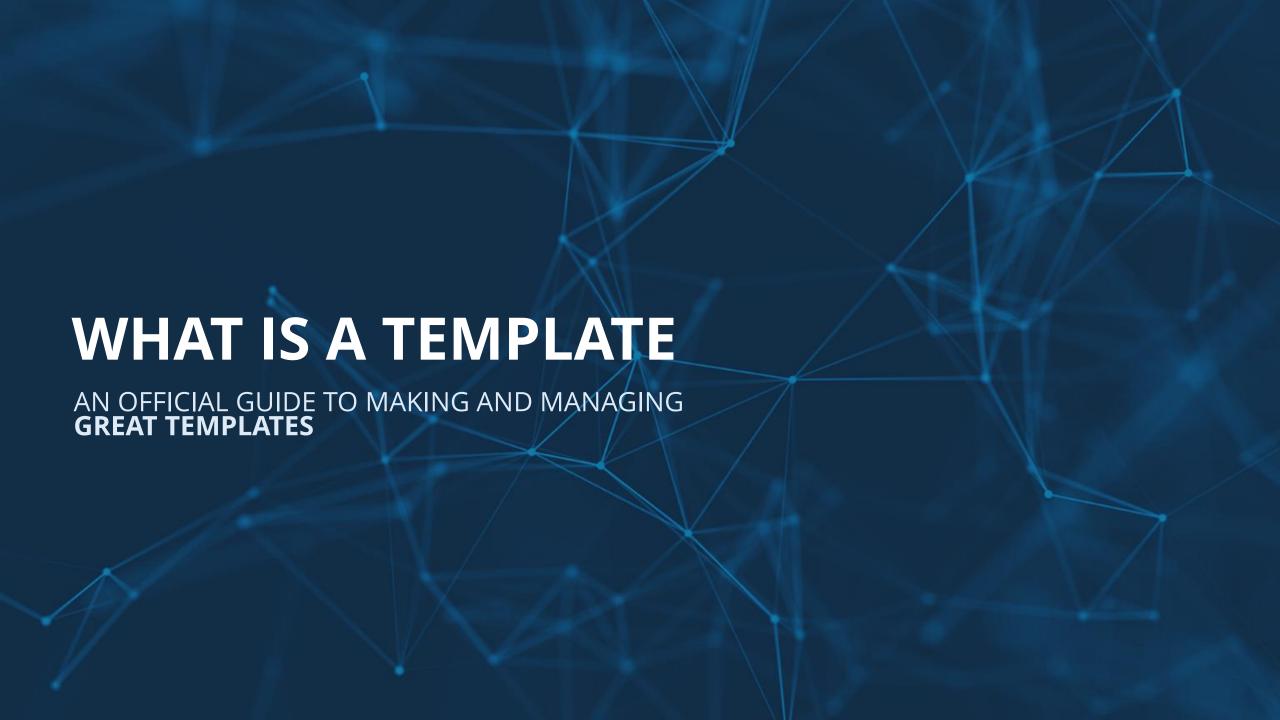

## What is a template

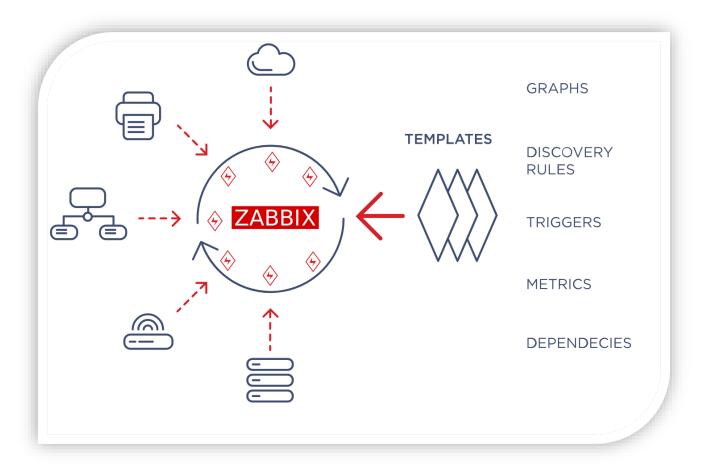

A template is the monitoring blueprint that can be used in order to centrally manage multiple hosts monitoring configuration.

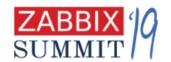

### Use templates out of the box

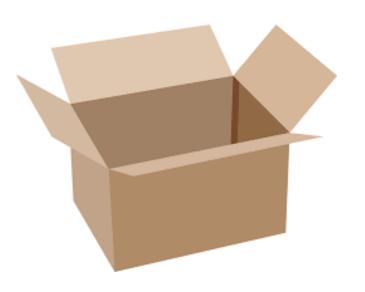

- Comes preinstalled in fresh Zabbix installations
- Available in git repo as XML files <u>git.zabbix.com/projects/ZBX/repos/zabbix/browse/templates</u>

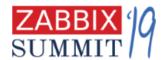

## Use templates from the community

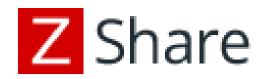

share.zabbix.com

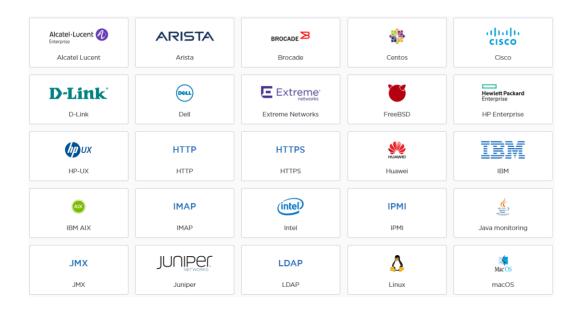

zabbix.com/integrations/

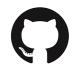

GitHub

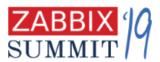

## Design your own templates

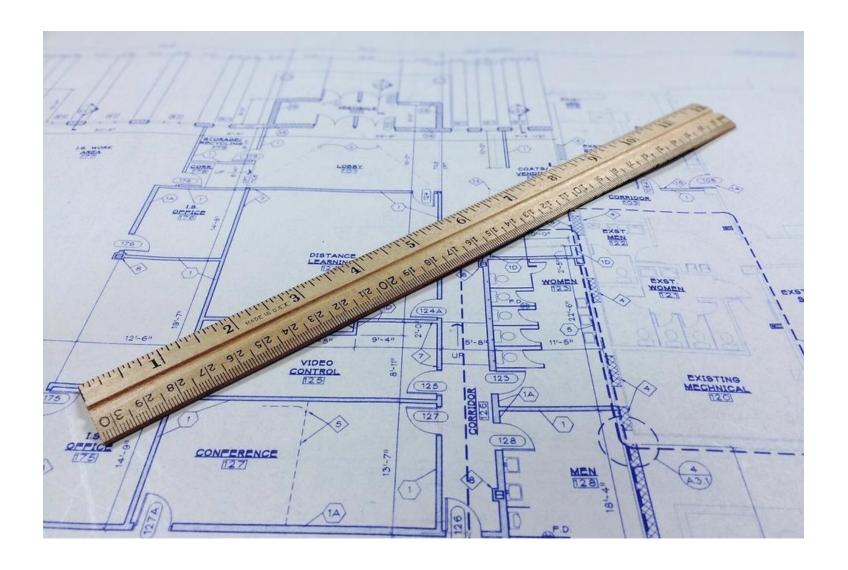

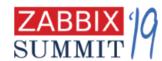

### Current situation

What do we have now?

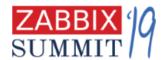

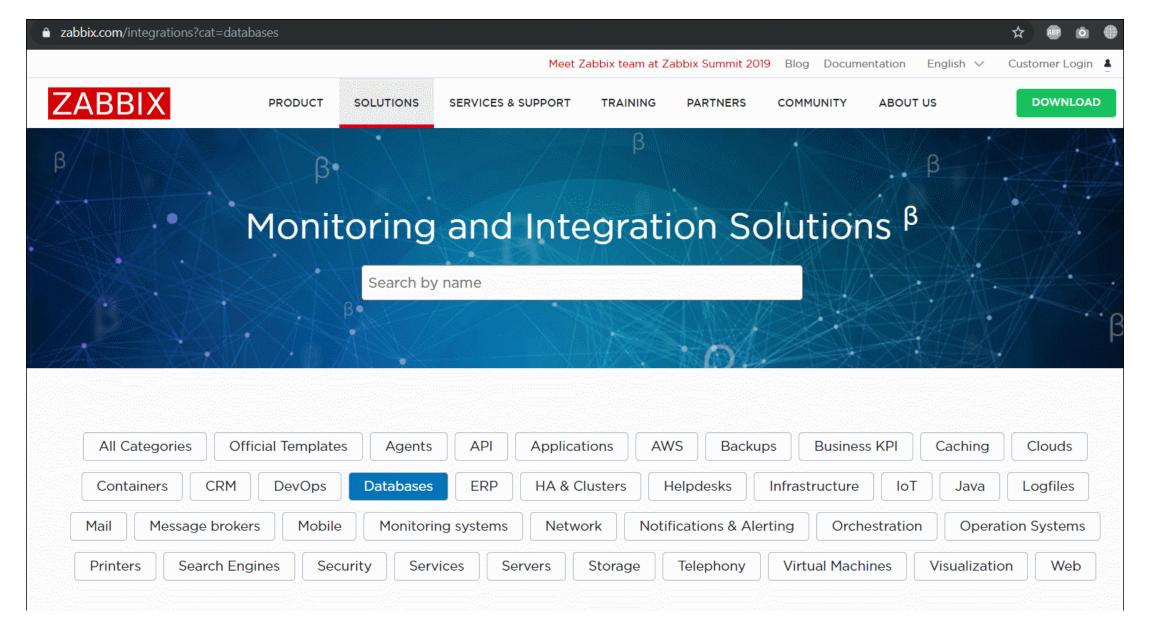

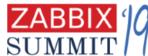

#### Current situation

## Reinventing the wheel

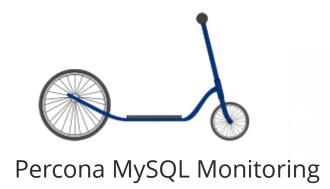

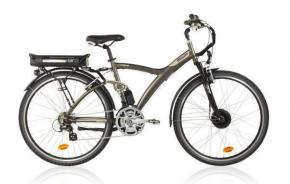

Template DB MySQL

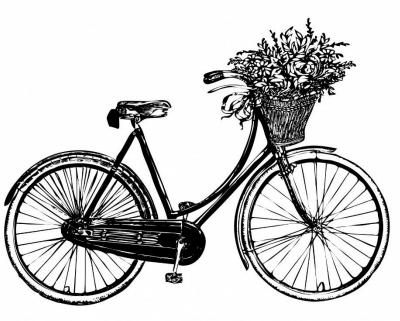

Template MySQL (800+ items)

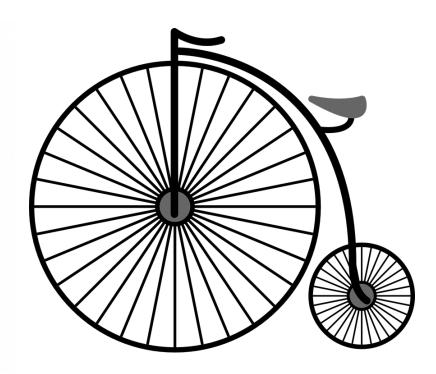

Template Mysql/Mariadb monitoring

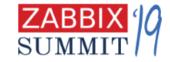

#### What else?

No common style guidelines

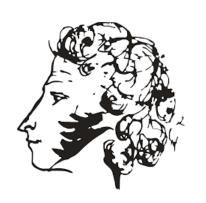

• Templates could have unpredicted dependencies php on literally everything

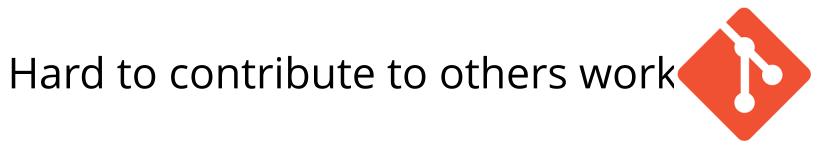

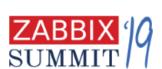

- 1. Make it possible to avoid external dependencies
  - JavaScript preprocessing
  - HTTP agent
  - Golang zabbix-agent2 with plugins
  - More to come!

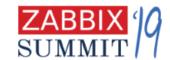

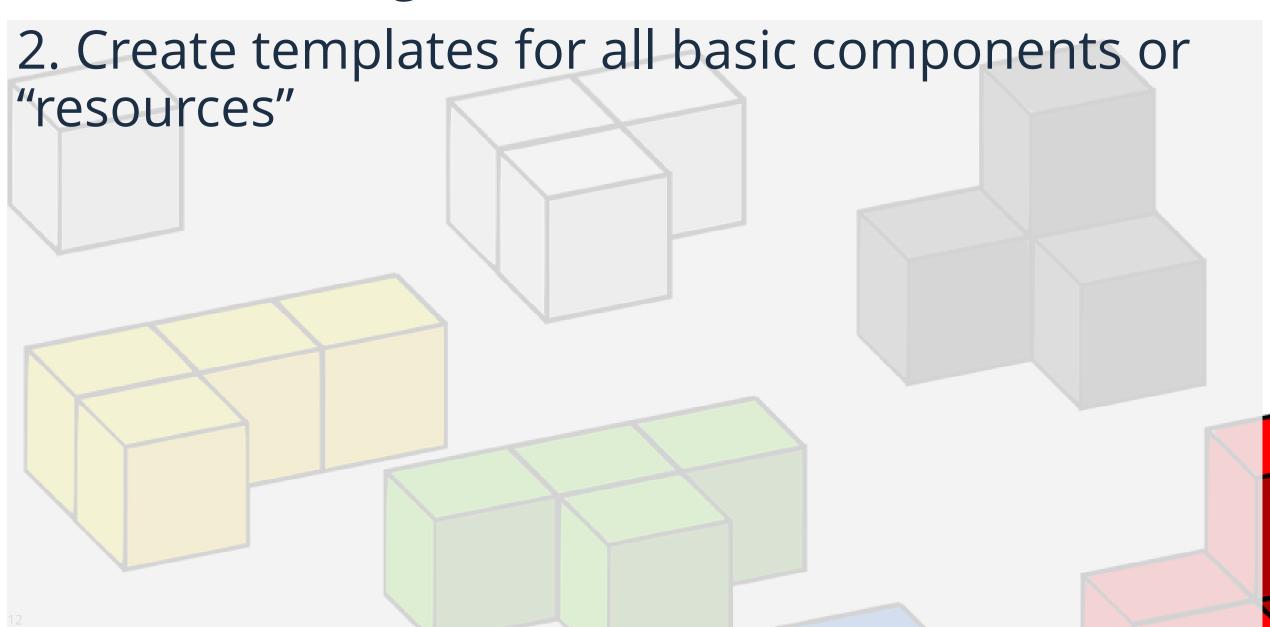

- 3. Template guidelines for everyone
- Naming conventions
- Best practices
- Snippets library

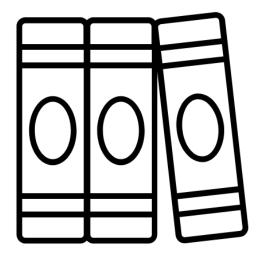

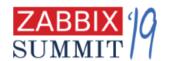

## 4. Working together on templates should be easy

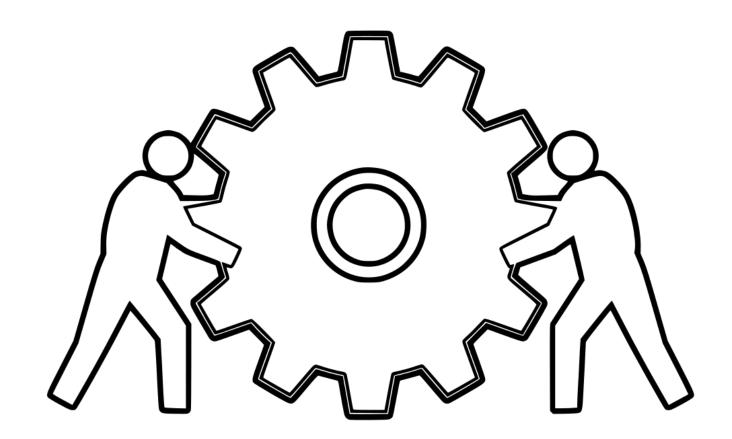

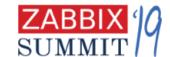

## What is the "resource template" anyway?

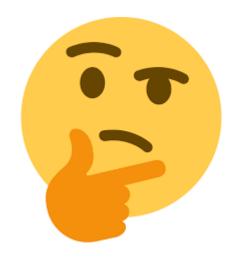

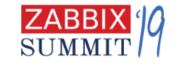

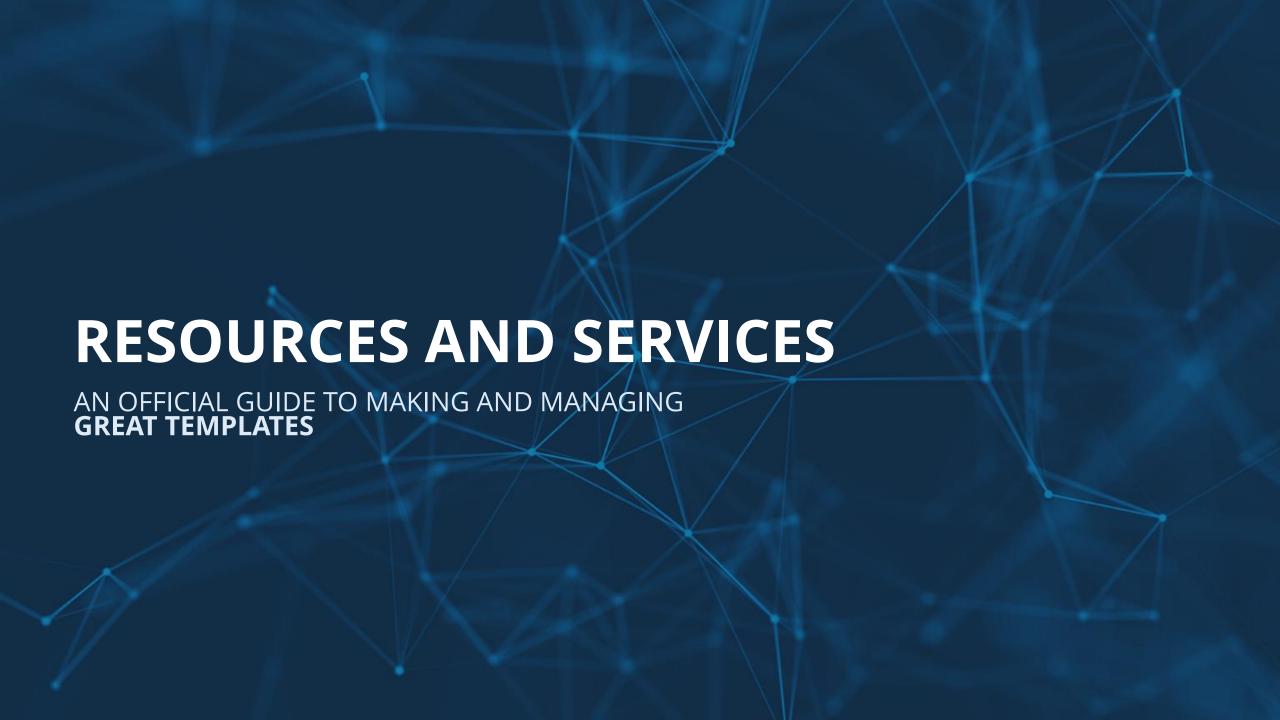

## Everything can be seen as a **service** or as a **resource**

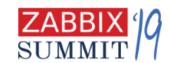

## Our monitoring approach

- monitor services first!

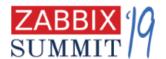

Resources are typical components reused in completely different IT architectures

- databases: MySQL, PostgreSQL, MSSQL, Redis, Mongo.....
- middleware: RabbitMQ, Kafka, ActiveMQ
- servers: IBM, HP, Supermicro
- network devices: Cisco, Juniper, D-Link...
- OS: Linux, Windows, HP-UX, BSD, AIX
- cloud: AWS, Azure
- virtualization and containers: VMware, Hyper-V, Docker, Kubernetes, OpenShift, OpenStack

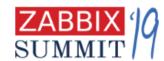

Once the service is monitored, move on to infrastructure or resource level, look for answers:

- WHY my service is not working at this moment?
- WHY my service is so slow?
- WHY my service didn't perform well in the past
- My service is about to blow out let's take some countermeasures!
- etc ⊚

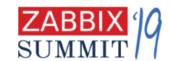

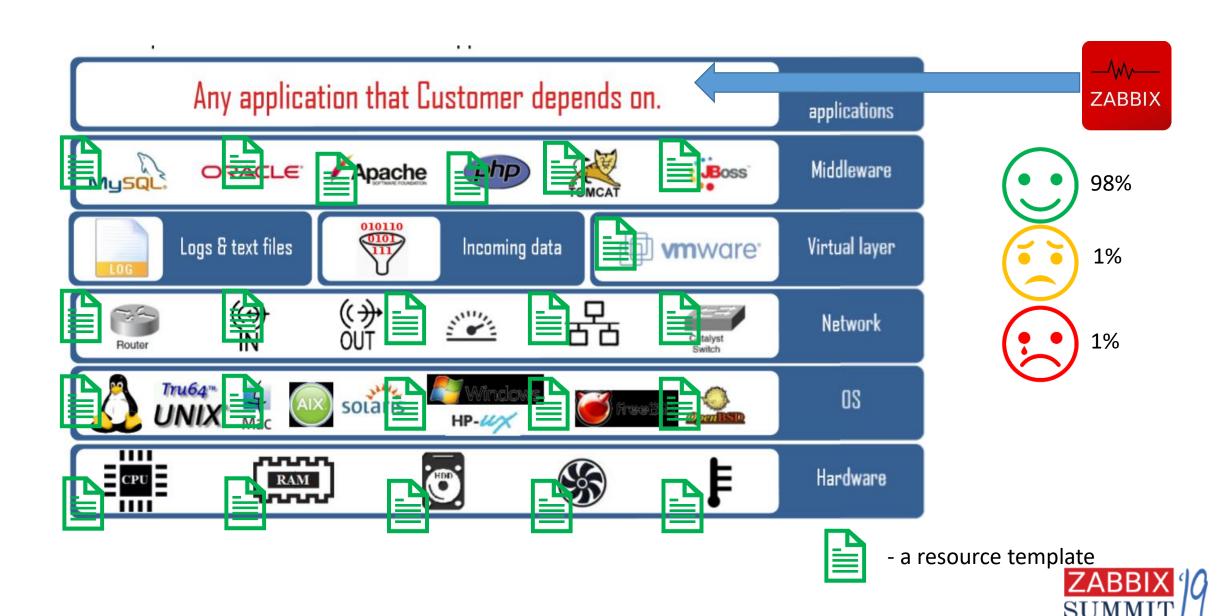

Let's stop reinventing the wheel and start using the same set of resource templates

Then users can concentrate on monitoring of **business services** – things that are important in the first place

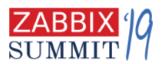

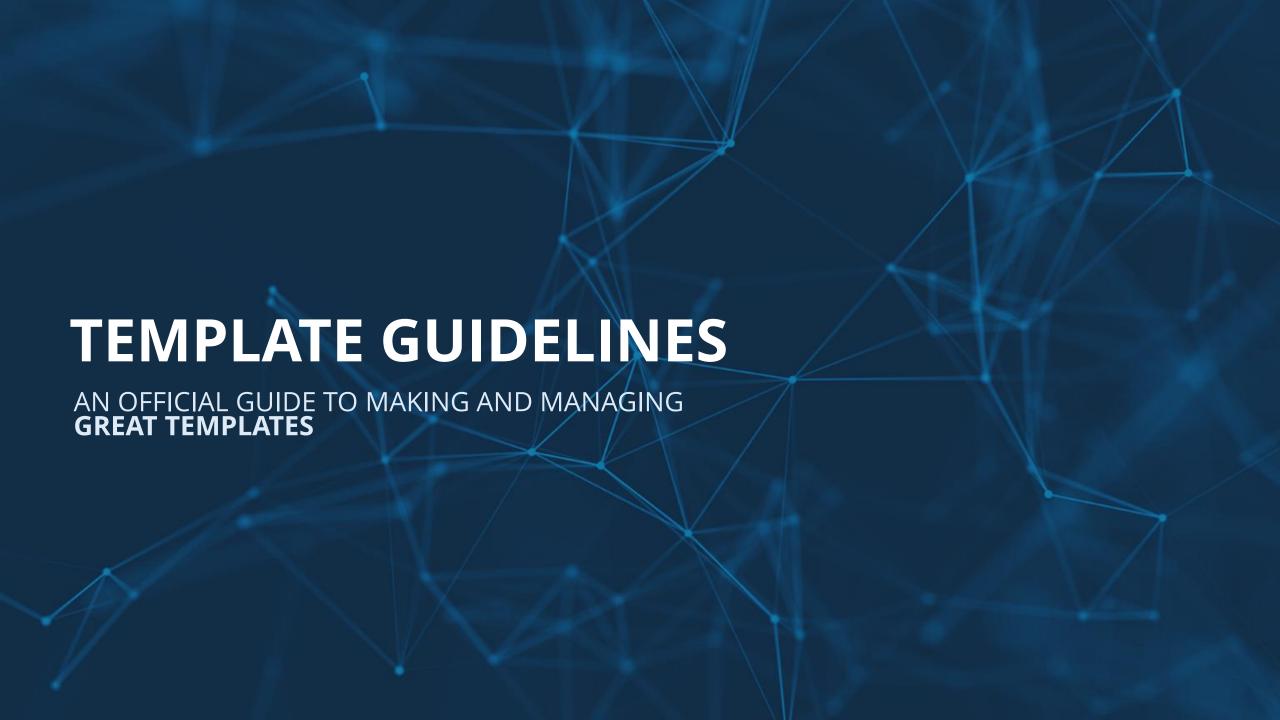

## Template guidelines

Published in our documentation

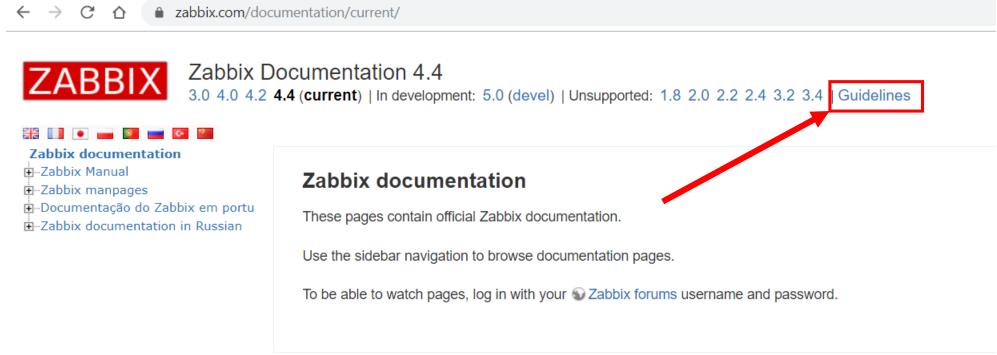

zabbix.com/documentation/guidelines/templates

 Applies to all templates but concentrates on resource templates

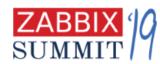

## Template guidelines

Let's make it clear. Two important questions.

- What makes a good resource template?
- What should be in the resource template?

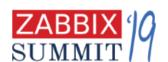

## What makes a good resource template?

1. Universal, one-size-fits-all

**User macros** 

LLD (low-level discovery)

**Rare metrics** 

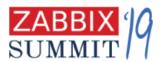

## What makes a good resource template? 2. Expertise applied

- Key metrics picked, non-relevant filtered out
- Triggers for the most critical problems
  - But no problems "noise"

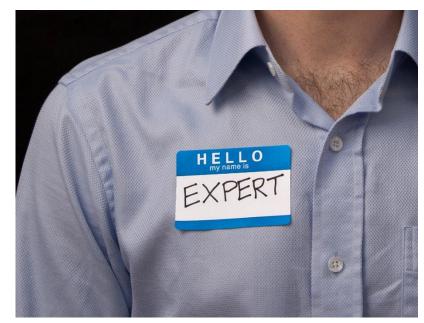

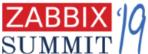

# What makes a good resource template? 3. Modularity Template is kept within a single resource

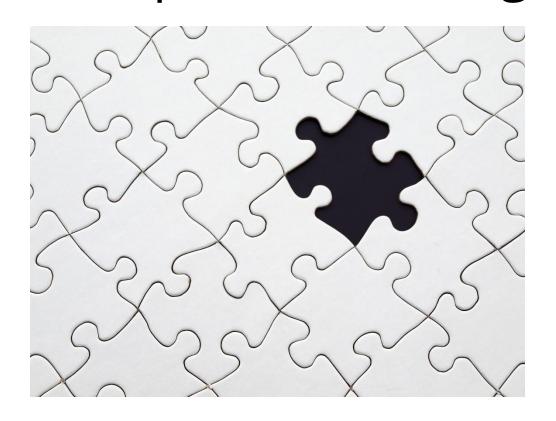

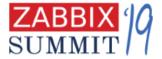

## What should be in the resource template?

1. Availability monitoring  $\checkmark$  and fault monitoring h

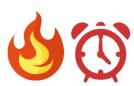

- 2. Performance monitoring
- 3. State and inventory monitorir 🖺
- 4. Security monitoring 🗇

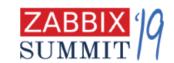

## Template guidelines. Key tips

- Don't overengineer it, just a template
- Use defaults when in doubt
  - for delay
  - for history and trends
- Instead spend your time on what's more important, e.g. what metrics to collect first

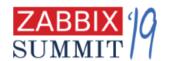

## Template guidelines. Key tips

- English first (share this one)
  - Then localized copy of the template if necessary
- Avoid global regex and global macros
- Avoid passwords in user macros
- Include visualization
  - Screens and graphs are the must

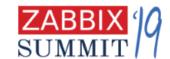

## Template guidelines. Key tips

- KISS keep it simple, stupid
  - KISS for the end template users
  - even if under the hood it is more complex
- Documentation!
  - README.md near the XML file,
  - fill an item or a trigger description
- Avoid external dependencies as much as you can Use preprocessing, JS..., build new zabbix-agent2 plugins ©

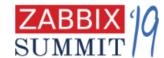

## Avoid external dependencies

Now (4.2) you can do discovery out of any JSON array

```
"disks":[
  "disk name": "disk1",
  "disk_status": 1,
 },
  "disk name": "disk2",
  "disk_status": 0
```

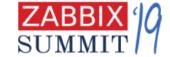

## LLD preprocessing

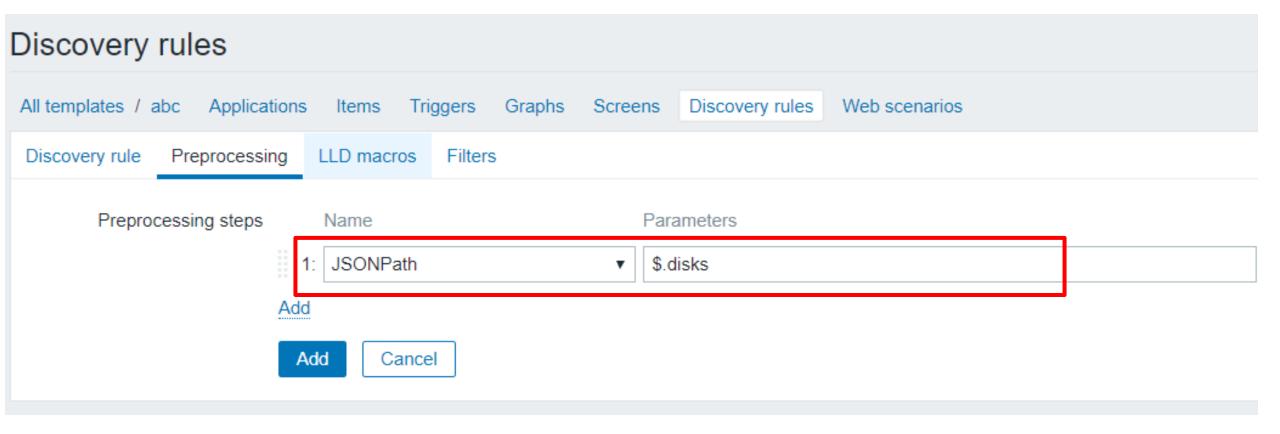

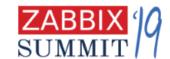

#### LLD macros

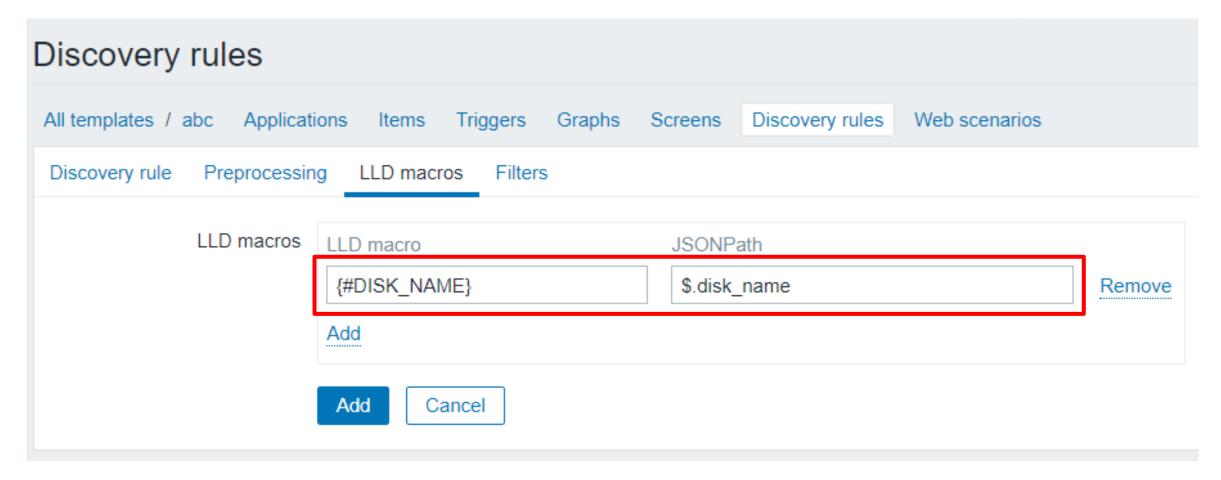

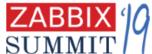

## Convert JSON object to JSON array

```
http://demo.nginx.com/api/3/http/server zones
  "hg.nginx.org": {
   "processing": 0,
   "requests": 175276,
   "responses": {
     "1xx": 0, "2xx": 162948, "3xx": 10117, "4xx": 2125, "5xx": 8, "total": 175198
    "discarded": 78,
   "received": 50484208,
   "sent": 7356417338
 "trac.nginx.org": {
   "processing": 7,
   "requests": 448613,
   "responses": {
     "1xx": 0, "2xx": 305562, "3xx": 87065, "4xx": 23136, "5xx": 5127, "total": 420890
    "discarded": 27716,
    "received": 137307886,
    "sent": 3989556941
```

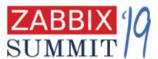

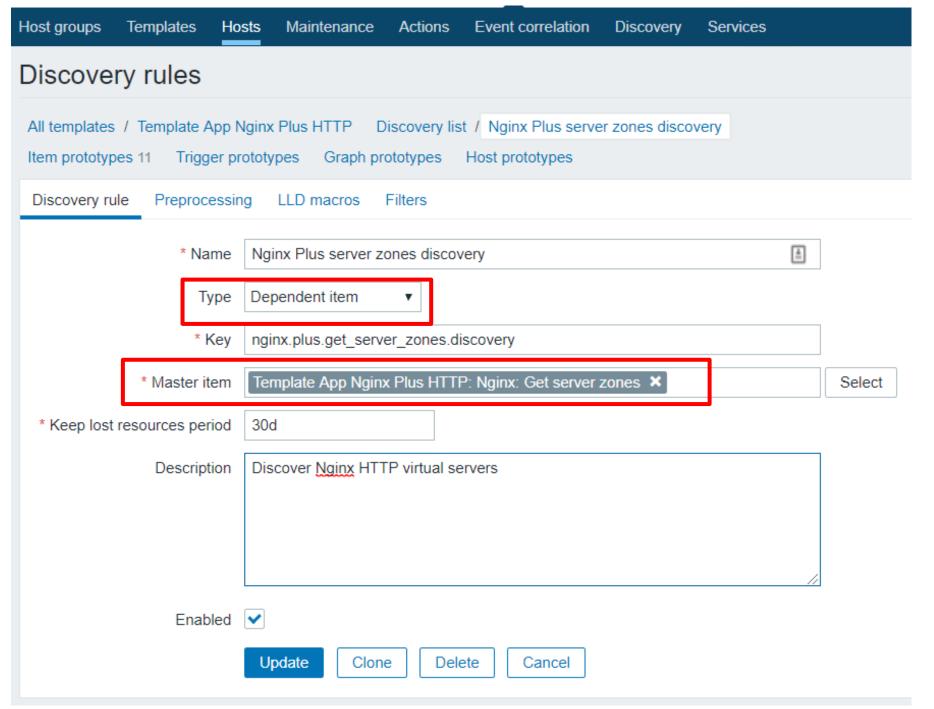

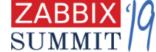

#### Discovery rules All templates / Template App Nginx Plus HTTP Discovery list / Nginx Plus server zones discovery Item prototypes 11 Trigger prototypes Graph prototypes Host prototypes Discovery rule Preprocessing LLD macros Preprocessing steps Custom on fail Actions Name Parameters **JavaScript** function (value) { //parsing NGINX plus output like in footer: output = Object.keys(JSON.parse(value)).map(function(zone){ return {"{#NGINX ZONE}": zone} //parsing NGINX plus output: output = Object.keys(JSON.parse(value)).map(function(zone){ return JSON.stringify({"data": output}) return {"{#NGINX\_ZONE}": zone} 65354 symbols remaining return JSON.stringify({"data": output})

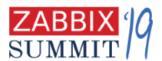

Item prototypes

Create item prototype

| All templates / Template App Nginx Plus HTTP Discovery list / Nginx Plus server zones discovery  Item prototypes 11 Trigger prototypes Graph prototypes Host prototypes |                                                         |                                           |          |         |        |                   |              |                  |
|----------------------------------------------------------------------------------------------------|---------------------------------------------------------|-------------------------------------------|----------|---------|--------|-------------------|--------------|------------------|
| Wizard                                                                                                    | Name ▲                                                  | Key                                       | Interval | History | Trends | Туре              | Applications | Create enabled   |
| •••                                                                                                    | Nginx: Get server zones: {#NGINX_ZONE}: Discarded       | nginx.plus.discarded[{#NGINX_ZONE}]       |          | 90d     | 365d   | Dependent<br>item |              | Yes              |
| •••                                                                                                    | Nginx: Get server zones: {#NGINX_ZONE}: Processing      | nginx.plus.processing[{#NGINX_ZONE}]      |          | 90d     | 365d   | Dependent item    |              | Yes              |
| •••                                                                                                    | Nginx: Get server zones: {#NGINX_ZONE}: Received        | nginx.plus.received[{#NGINX_ZONE}]        |          | 90d     | 365d   | Dependent<br>item |              | Yes              |
| •••                                                                                                    | Nginx: Get server zones: {#NGINX_ZONE}: Requests        | nginx.plus.requests[{#NGINX_ZONE}]        |          | 90d     | 365d   | Dependent item    |              | Yes              |
| •••                                                                                                    | Nginx: Get server zones: {#NGINX_ZONE}: Responses 1xx   | nginx.plus.responses.1xx[{#NGINX_ZONE}]   |          | 90d     | 365d   | Dependent item    |              | Yes              |
| •••                                                                                                    | Nginx: Get server zones: {#NGINX_ZONE}: Responses 2xx   | nginx.plus.responses.2xx[{#NGINX_ZONE}]   |          | 90d     | 365d   | Dependent<br>item |              | Yes              |
| •••                                                                                                    | Nginx: Get server zones: {#NGINX_ZONE}: Responses 3xx   | nginx.plus.responses.3xx[{#NGINX_ZONE}]   |          | 90d     | 365d   | Dependent<br>item |              | Yes              |
| •••                                                                                                    | Nginx: Get server zones: {#NGINX_ZONE}: Responses 4xx   | nginx.plus.responses.4xx[{#NGINX_ZONE}]   |          | 90d     | 365d   | Dependent<br>item |              | Yes              |
| •••                                                                                                    | Nginx: Get server zones: {#NGINX_ZONE}: Responses 5xx   | nginx.plus.responses.5xx[{#NGINX_ZONE}]   |          | 90d     | 365d   | Dependent<br>item |              | Yes              |
| •••                                                                                                    | Nginx: Get server zones: {#NGINX_ZONE}: Responses total | nginx.plus.responses.total[{#NGINX_ZONE}] |          | 90d     | 365d   | Dependent<br>item |              | Yes              |
| •••                                                                                                    | Nginx: Get server zones: {#NGINX_ZONE}: Sent            | nginx.plus.sent[{#NGINX_ZONE}]            |          | 90d     | 365d   | Dependent<br>item |              | Yes              |
|                                                                                                    |                                                         |                                           |          |         |        |                   | Diselecte    | 2 44 of 44 found |

# Structured text can be used as well: vfs.file.contents[/proc/diskstats]

```
0 loop0 2 0 10 0 0 0 0 0 0 0 0
       1 loop1 0 0 0 0 0 0 0 0 0 0 0
       2 loop2 0 0 0 0 0 0 0 0 0 0 0
       3 loop3 0 0 0 0 0 0 0 0 0 0 0
       4 loop4 0 0 0 0 0 0 0 0 0 0 0
       5 loop5 0 0 0 0 0 0 0 0 0 0 0
       6 loop6 0 0 0 0 0 0 0 0 0 0 0
       7 loop7 0 0 0 0 0 0 0 0 0 0 0
       0 sda 192218 21315 11221888 13020540 28630719 8482221 801446972 388811708 0 265066852
401774948
       1 sda1 252 59 11294 5424 6 0 12 464 0 4160 5888
       2 sda2 4 0 8 72 0 0 0 0 0 72 72
       5 sda5 191918 21256 11208378 13014352 22872982 8482221 801446960 215739516 0 99497600
228699704
252
         0 dm-0 186763 0 10985130 22979168 31930494 0 799946248 396490524 0 265080476 419505356
          1 dm-1 26897 0 220608 688352 187589 0 1500712 23501956 0 212608 24190464
252
```

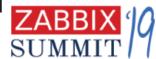

```
Parameters
                                                                                Custom on fail Actions
Name
JavaScript
function (value) {
  1 var parsed = value.split("\n").reduce(function(acc, x, i) {
    parts = x.trim().split(/ +/)
    acc["values"][parts[2]] = parts
    acc["lld"].push({"{#DEVNAME}":parts[2]})
     return acc;
  6 }, {"values":{}, "lld": []});
    return JSON.stringify(p. var parsed = value.split("\n").reduce(function(acc, x, i) {
                           parts = x.trim().split(/ +/)
                           acc["values"][parts[2]] = parts
65292 symbols remaining
                           acc["lld"].push({"{#DEVNAME}":parts[2]})
                           return acc;
                         }, {"values":{}, "lld": []});
                         return JSON.stringify(parsed);
```

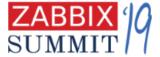

0","186863","0","10988738","22981380","31935086","0","800072600","396577656","0","26512028 0","419594700"],"dm-1":["252","1","dm-

1","26899","0","220624","688400","187589","0","1500712","23501956","0","212632","24190512"]},

"Ild":[{"{#DEVNAME}":"loop0"},{"{#DEVNAME}":"loop1"},{"{#DEVNAME}":"loop2"},{"{#DEVNAME}":"loop3"},{"{#DEVNAME}":"loop4"},{"{#DEVNAME}":"loop5"},{"{#DEVNAME}":"loop6"},{"{#DEVNAME}":"loop7"},{"{#DEVNAME}":"sda1"},{"{#DEVNAME}":"sda2"},{"{#DEVNAME}":"sda2"},{"{#DEVNAME}":"sda5"},{"{#DEVNAME}":"dm-0"},{"{#DEVNAME}":"dm-1"}]}

ZABBIX 1/0

SUMMIT

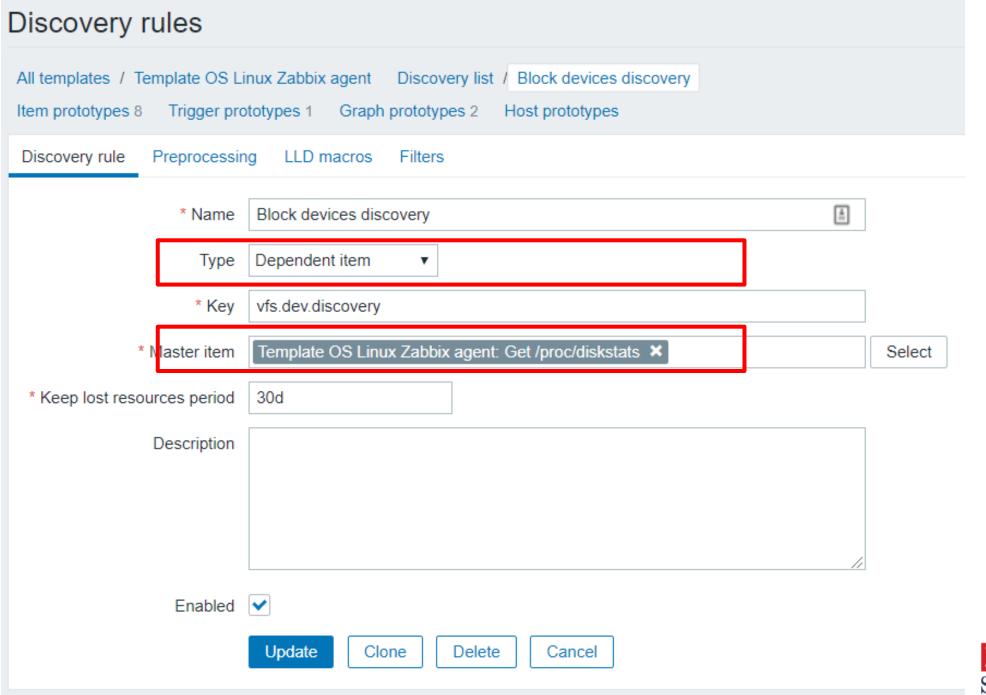

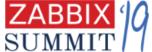

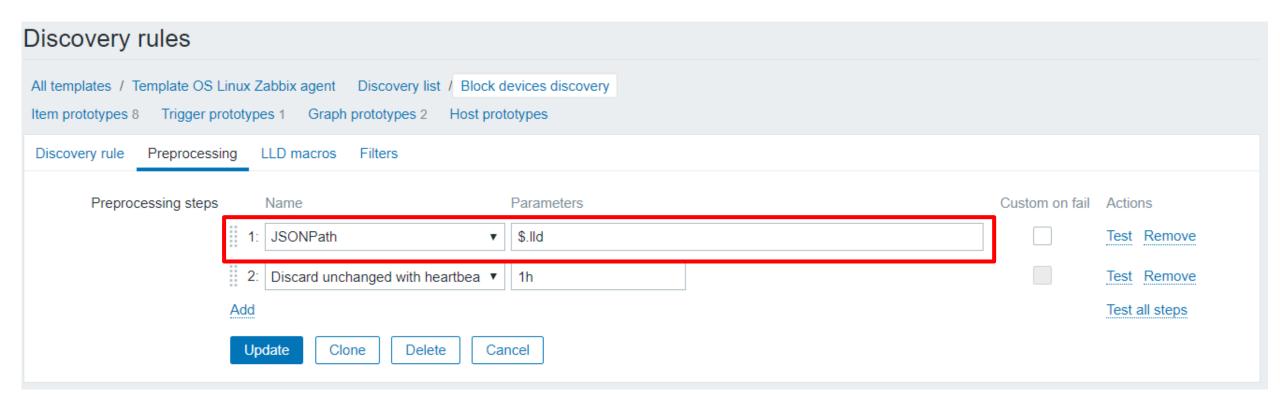

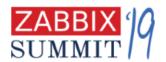

Item prototypes Create item prototype All templates / Template OS Linux Zabbix agent Discovery list / Block devices discovery Item prototypes 8 Trigger prototypes 1 Graph prototypes 2 Host prototypes Wizard Name A Interval History Trends Type Applications Key Create enabled Get /proc/diskstats: {#DEVNAME}: Disk average queue size vfs.dev.queue size[{#DEVNAME}] 90d 365d Dependent Yes (avgqu-sz) item Get /proc/diskstats: {#DEVNAME}: Disk read rate vfs.dev.read.rate[{#DEVNAME}] 90d 365d Dependent Yes item {#DEVNAME}: Disk read request avg waiting time (r\_await) vfs.dev.read.await[{#DEVNAME}] 90d 365d Calculated Yes 1m Get /proc/diskstats: {#DEVNAME}: Disk read time (rate) vfs.dev.read.time.rate[{#DEVNAME}] 365d Dependent Zabbix raw Yes 0 item items Get /proc/diskstats: {#DEVNAME}: Disk utilization vfs.dev.util[{#DEVNAME}] 90d 365d Dependent Yes item Get /proc/diskstats: {#DEVNAME}: Disk write rate vfs.dev.write.rate[{#DEVNAME}] 90d 365d Dependent Yes item {#DEVNAME}: Disk write request avg waiting time (w\_await) vfs.dev.write.await[{#DEVNAME}] 1m 90d 365d Calculated Yes Get /proc/diskstats: {#DEVNAME}: Disk write time (rate) vfs.dev.write.time.rate[{#DEVNAME}] Zabbix raw 0 365d Dependent Yes item items

ZABBIX ()

Displaying 8 of 8 found

0 selected

Create disabled

Mass update

| Disk sda (6 Items)                                 |                     |           |           |       |
|----------------------------------------------------|---------------------|-----------|-----------|-------|
| sda: Disk average queue size (avgqu-sz)            | 2019-08-19 14:04:16 | 0.31      | -0.3      | Graph |
| sda: Disk read rate                                | 2019-08-19 14:04:16 | 8.51 r/s  | -1.42 r/s | Graph |
| sda: Disk read request avg waiting time (r_await)  | 2019-08-19 14:04:29 | 0.59 ms   | +0.08 ms  | Graph |
| sda: Disk utilization                              | 2019-08-19 14:04:16 | 24.04 %   | -5.22 %   | Graph |
| sda: Disk write rate                               | 2019-08-19 14:04:16 | 19.02 w/s | -6.61 w/s | Graph |
| sda: Disk write request avg waiting time (w_await) | 2019-08-19 14:04:32 | 15.62 ms  | +4.03 ms  | Graph |

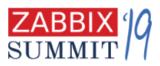

## And more guidelines

- All items and triggers should be enabled
- Avoid unsupported items
  - For that use LLD (low level discovey)

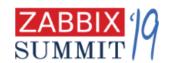

## Singleton LLD

127.0.0.1

ServerVersion: Apache/2.4.41 (Unix)

ServerMPM: event

Apache HTTP as an example

Server Built: Aug 14 2019 00:35:10
ParentServerConfigGeneration: 1
ParentServerMPMGeneration: 0
ServerUptimeSeconds: 189613

••••••

**Processes: 4** 

**Stopping: 0** 

BusyWorkers: 7
IdleWorkers: 93

ConnsTotal: 13

ConnsAsyncKeepAlive: 5
ConnsAsyncClosing: 0

Scoreboard:

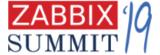

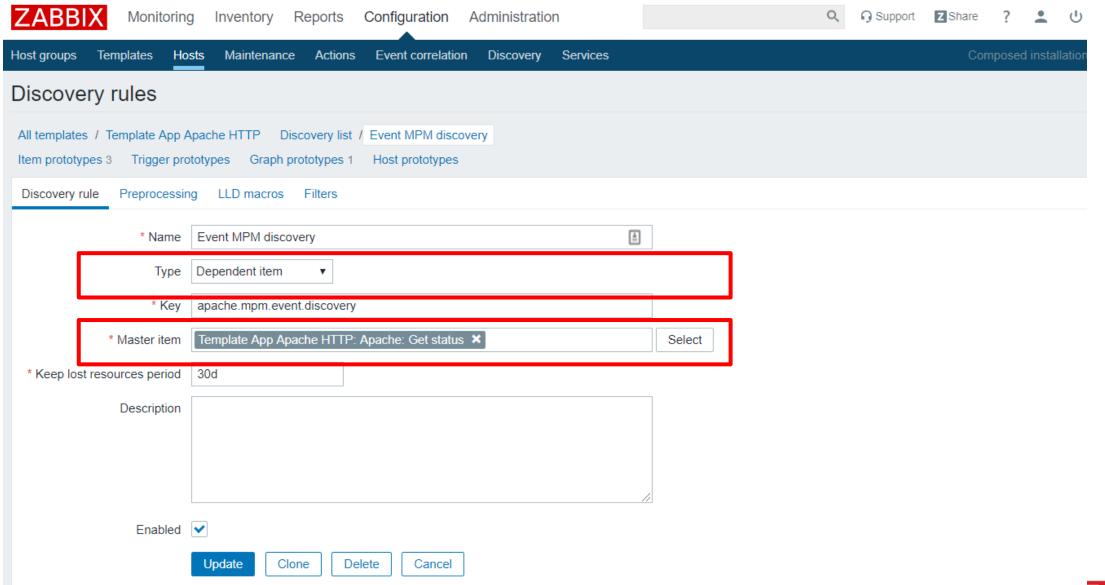

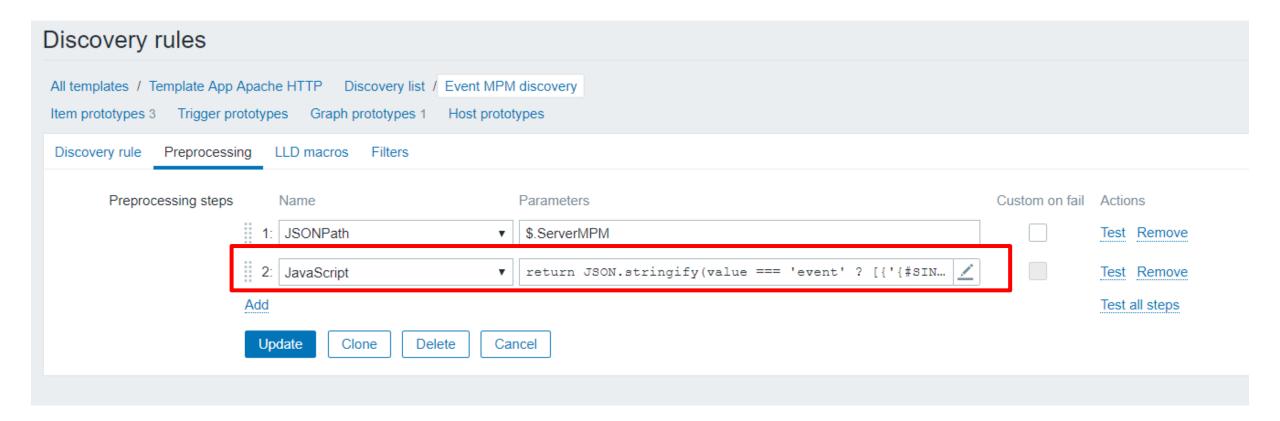

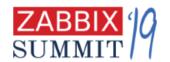

### **JavaScript**

65464 symbols remaining

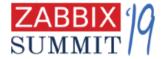

### Apache HTTP server. Use Singleton LLD for items

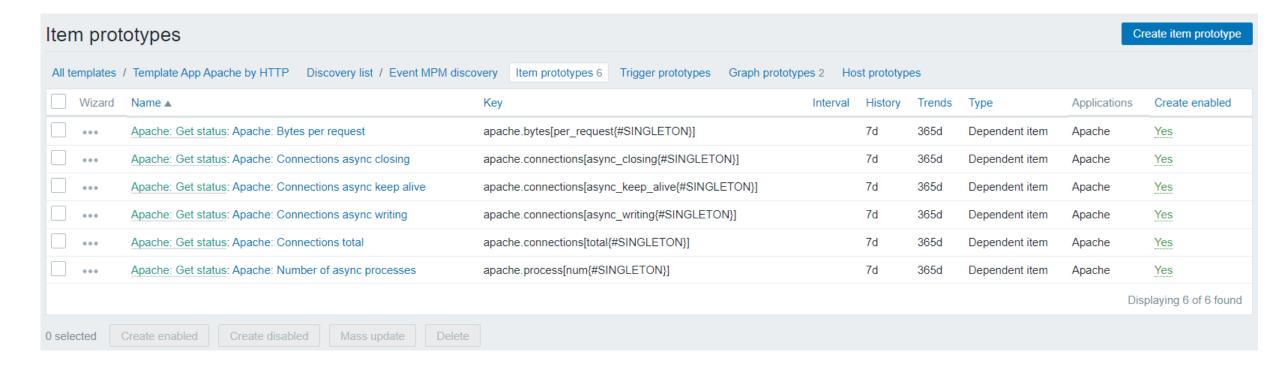

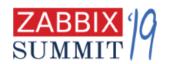

### Apache HTTP server. Use Singleton LLD for items and graphs

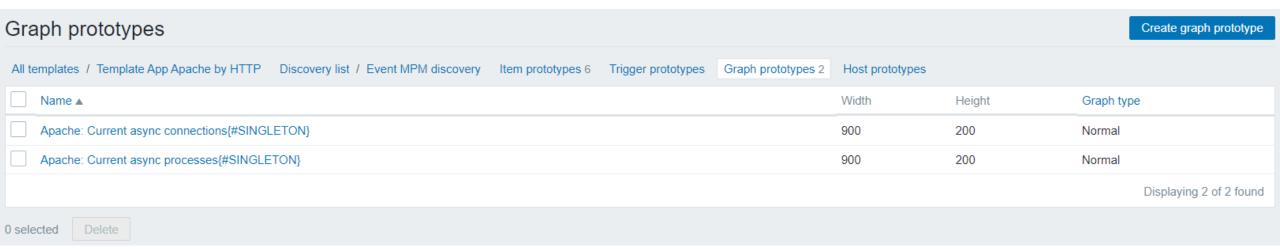

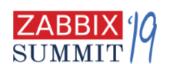

### Apache HTTP server. Use Singleton LLD for items and graphs

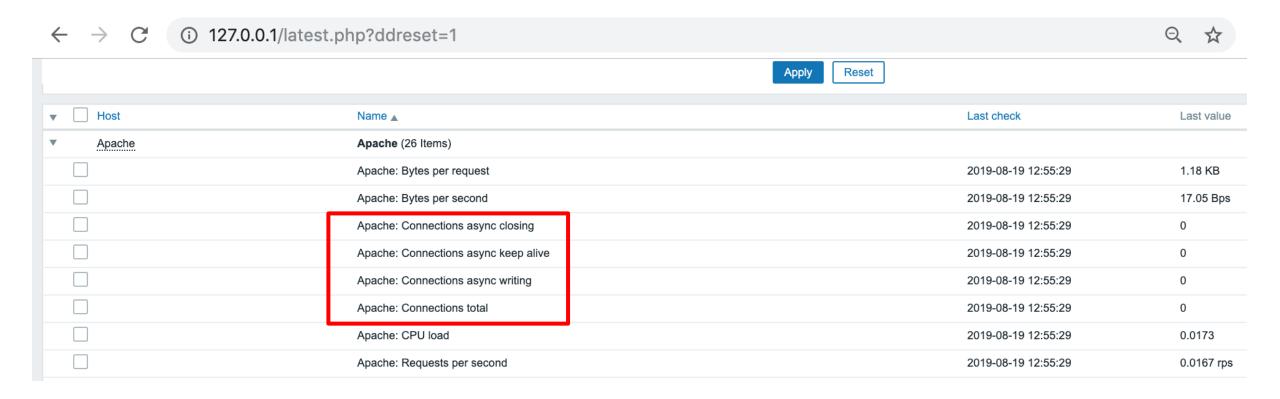

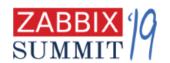

## Singleton LLD. Results

- Gives regular items, triggers, graphs
- They are created ONLY if JavaScript preprocessing filter would allow this. (in our case = ServerMPM: event)
- Universal template without any unsupported items

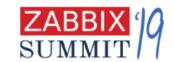

### Moving on.... More guidelines

- User macros. Should be everywhere:
  - in trigger expressions
  - in item keys for flexible connections
  - LLD filters

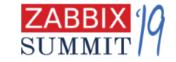

## Templates are truly universal with macros

#### Quick example.

- I have a template to monitor network interfaces.
- Most of the time, for my **core network devices,** I want to discover and monitor all network interfaces
- However, for **access layer switches**, I am only interested in interfaces with description (IFDESCR) that says "UPLINK"

How we used to do it:

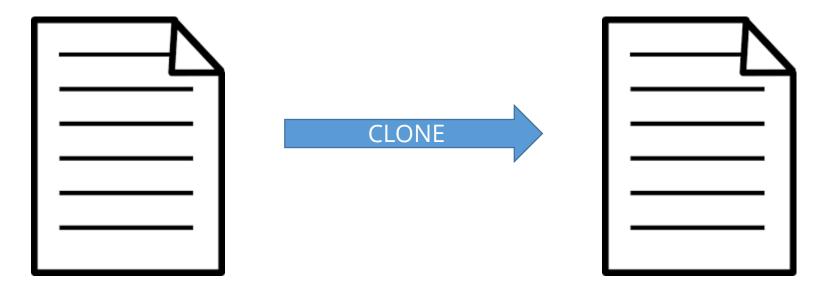

**Template Module Interfaces** 

Template Module Interfaces for access layer

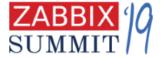

## Templates are truly universal with macros

#### Quick example.

- I have a template to monitor network interfaces.
- Most of the time, for my **core network devices,** I want to discover and monitor all network interfaces
- However, for **access layer switches**, I am only interested in interfaces with description (IFDESCR) that says "UPLINK"

Another way to do it using macros:

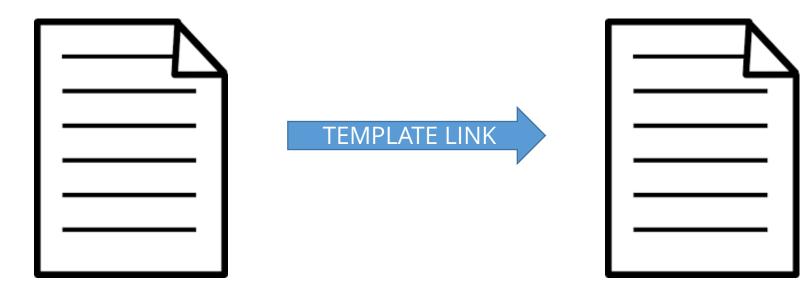

**Template Module Interfaces** 

Template Module Interfaces for access layer

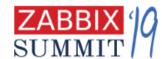

## Filter of core template using macros

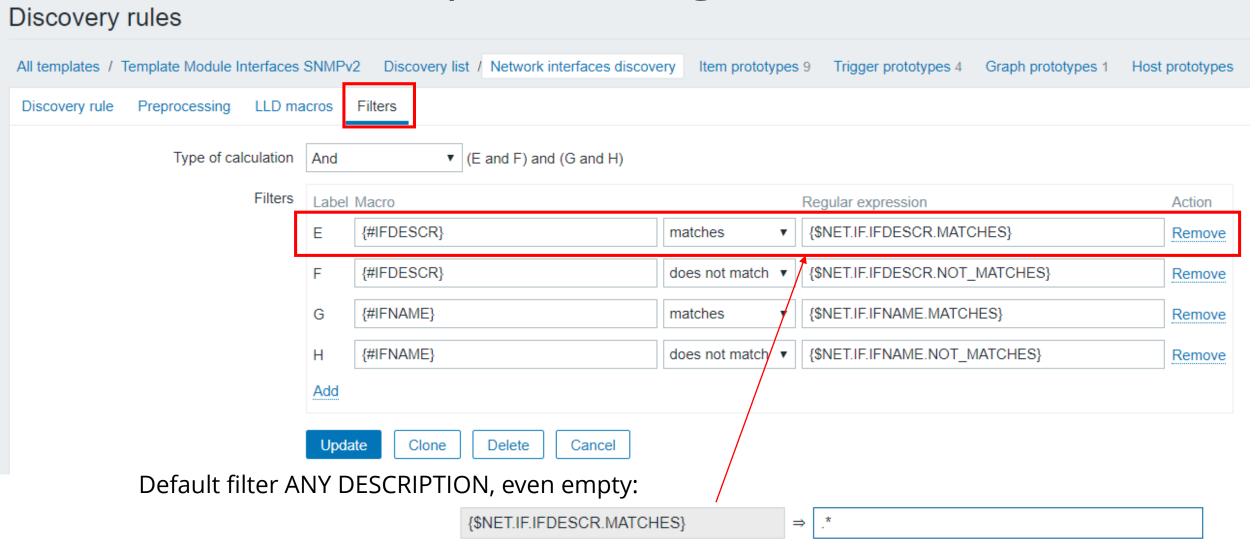

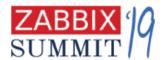

## Create new empty template

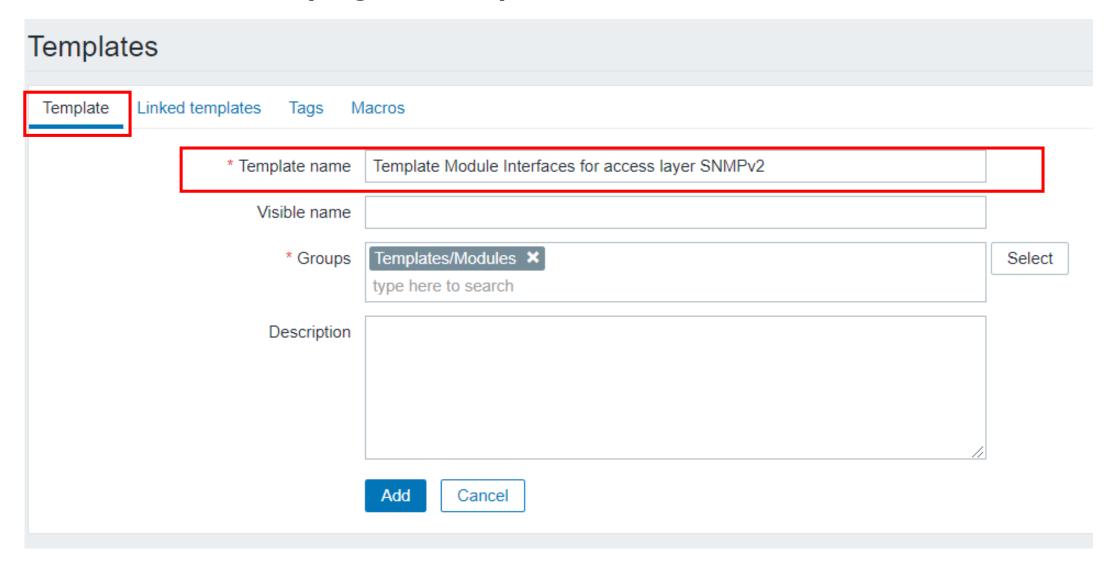

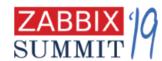

## Create new empty template with link

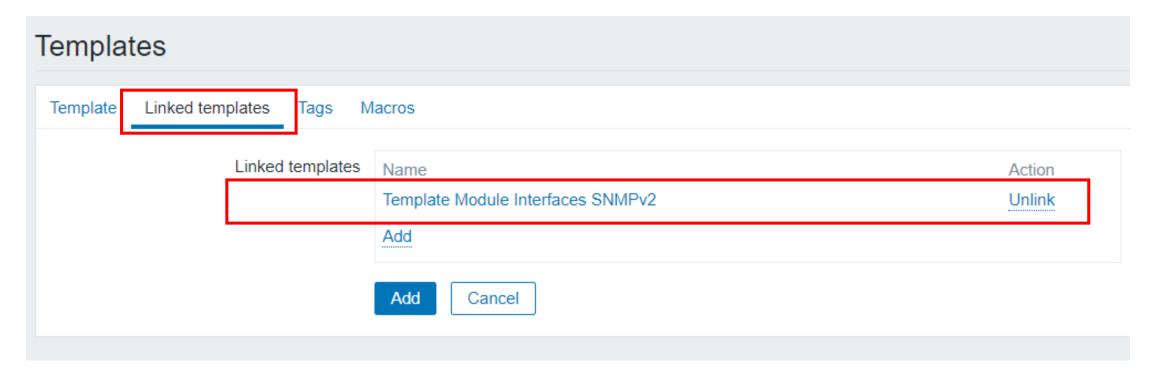

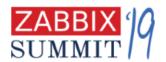

## Create new empty template with link and new value for macro

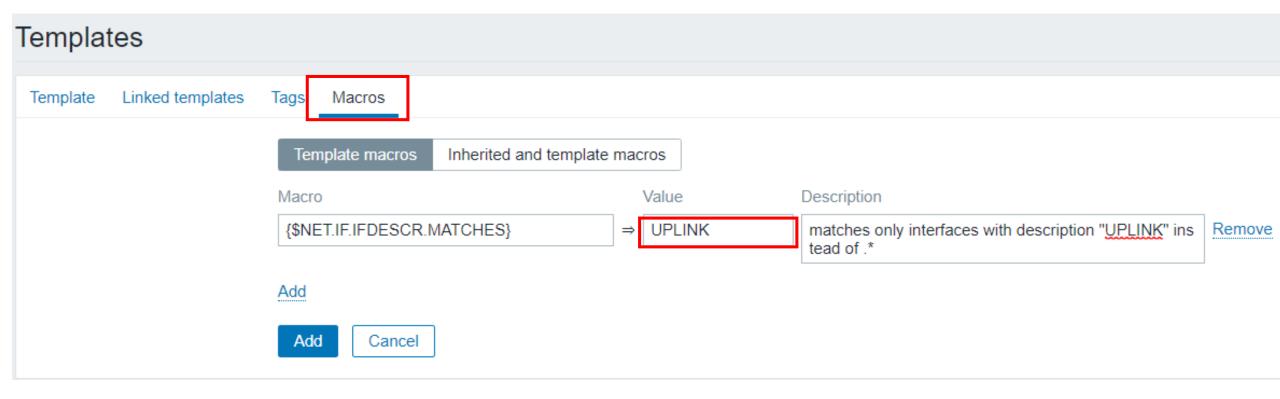

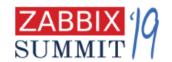

## Triggers

- Do not use {ITEM.LASTVALUE} in trigger names
  - Fill this in operational data field (Zabbix 4.4)
- Use priority scale suggested (check guidelines doc)
- Explain the threshold
- Don't forget about macros context

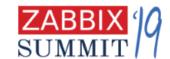

## Triggers. Explain the threshold

| Good                                                       | Bad                            |
|------------------------------------------------------------|--------------------------------|
| Temperature is too high (over 35 C for 5m)                 | Temperature is too high ( now: |
| CPU load is too high (over 1.5)                            | 40)                            |
| MySQL: Refused connections (max_connections limit reached) | CPU load is too high           |
|                                                            | MySQL: Refused connections     |
|                                                            |                                |

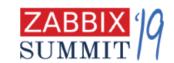

## Triggers. Use macros context

| Good                                                            | Bad                                 |
|-----------------------------------------------------------------|-------------------------------------|
| {\$IF.ERRORS.WARN:"{#IFNAME}"}<br>{\$TEMP_WARN:"{#SENSORNAME}"} | {\$IF.ERRORS.WARN}<br>{\$TEMP_WARN} |
|                                                                 |                                     |

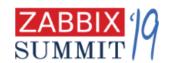

### Data collection

Use preprocessing and built-in agents (like HTTP agent):

- instead of Zabbix sender(trapper)
- instead of UserParameters/External scripts

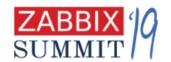

# Why avoid Zabbix sender and scripts in and use preprocessing instead?

- minimize the «observer effect»
- processing is described in the template itself no hidden magic
- platform independent
- better control of how data is collected (compared to sender)

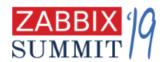

### When to resort to Zabbix sender?

- Zabbix sender protocol is implemented inside your code/app
- irregular data (events, i.e. backup completed)
- sync history data with shifted timestamp
- takes a lot of time to complete ( > 3 seconds)
  - you also can use zabbix-agent2 plugins for such case now

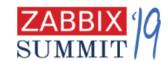

### Throttling (Discard with heartbeat). When to use?

- discrete states that rarely changes
  - i.e. disk health, interface status
- inventory items
- do not use for floats

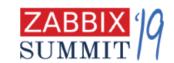

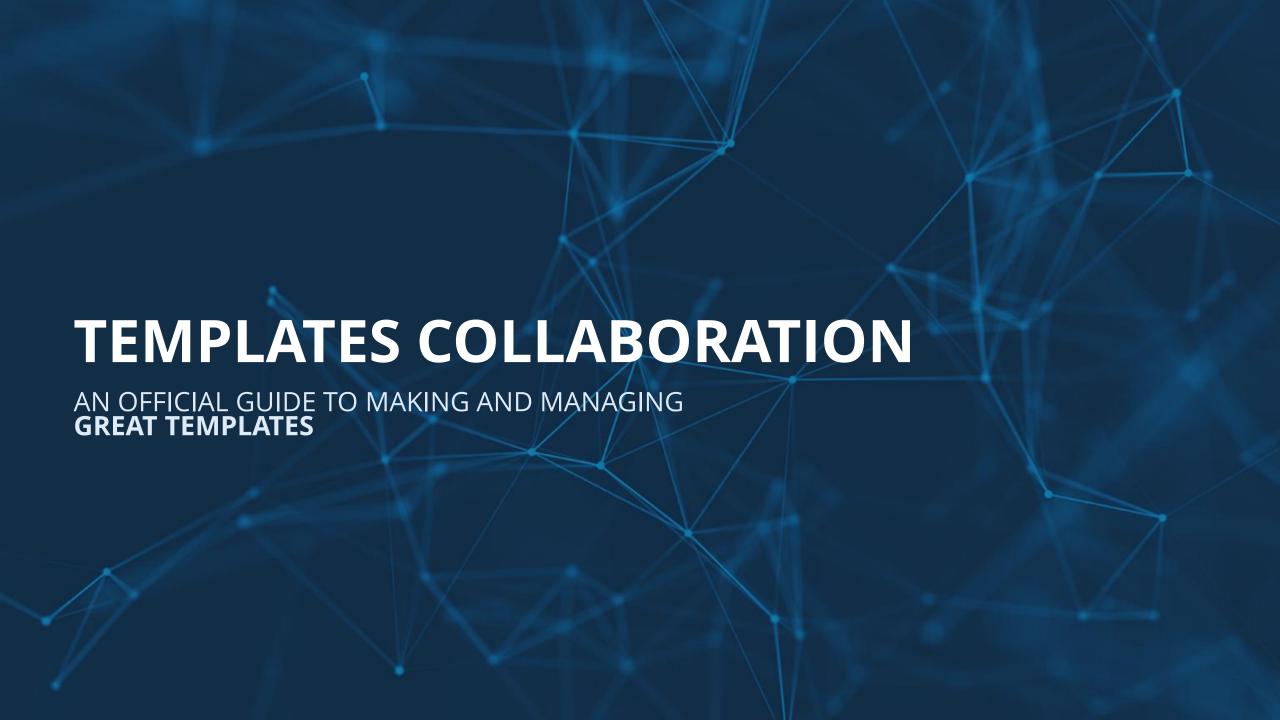

### Item in 4.2 XML

```
<item>
 <name>ICMP loss</name>
 <tvpe>3</tvpe>
 <snmp_community/>
 <snmp_oid/>
 <key>icmppingloss</key>
 <delay>1m'</delay>
 <history>1w</history>
<trends>365d</trends>
 <status>0</status>
 <value_type>0</value_type> <allowed_hosts/>
 <units>%</units>
 <snmpv3 contextname/>
 <snmpv3 securityname/>
 <snmpv3_securitylevel>0</snmpv3_securitylevel>
 <snmpv3_authprotocol>0</snmpv3_authprotocol>
 <snmpv3_authpassphrase/>
 <snmpv3_privprotocol>0</snmpv3_privprotocol>
 <snmpv3_privpassphrase/>
 <params/>
 <ipmi sensor/>
 <authtrype>0</authtrype>
 <usernáme/>
 <password/>
 <publickey/>
 cprivatekéy/>
 <port/>
 <description/>
 <inventory_link>0</inventory_link>
 <applications>
   <application>
    <name>Status</name>
   </application>
 </applications>
 <valuemap/>
 <logtimefmt/>
 preprocessing/>
 <imx endpoint/>
 <timeout>3s</timeout>
 <url/>
 <query_fields/>
 <postš/>
 <status_codes>200</status_codes>
 <follow_redirects>1</follow_redirects>
 <post_type>0</post_type>
 <http_proxy/.....
</item>
```

### Trigger in 4.2 XML

```
<trigger>
        <expression>{Template Module ICMP Ping:icmppingloss.min(5m)}&gt;{$ICMP LOSS WARN}
and {Template Module ICMP Ping:icmppingloss.min(5m)}<100</expression>
        <recovery mode>0</recovery mode>
        <recovery expression/>
        <name>High ICMP ping loss</name>
        <correlation mode>0</correlation mode>
        <correlation tag/>
        <url/>
        <status>0</status>
        <priority>2</priority>
        <description>Loss: {ITEM.LASTVALUE1}</description>
        <type>0</type>
        <manual close>0</manual close>
        <dependencies>
           <dependency>
               <name>Unavailable by ICMP ping
              <expression>{Template Module ICMP Ping:icmpping.max(#3)}=0/expression>
              <recovery expression/>
           </dependency>
        </dependencies>
        <tags/>
</trigger>
```

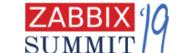

• • • • •

### ITEM + SIMPLE TRIGGER in 4.4 XML

```
<item>

    All defaults or non-relevant item

    <name>ICMP loss</name>
                                              parameters are removed from the file
    <type>SIMPLE</type>
    <key>icmppingloss</key>
                                              export
    <history>1w</history>
    <value_type>FLOAT</value_type>

    All constants are now easy to understand

    <units>%</units>
    <applications>
                                              STRINGs
      <application>

    Simple triggers are defined inside the item

       <name>Status</name>
      </application>
                                              node with expressions not mentioning
    </applications>
    <triggers>
                                              template or host name or even metric
      <trigger>
       <expression>{min(5m)}&gt;{$ICMP_LOSS_WARN} and {min(5m)}&lt;100</expression>
       <name>High ICMP ping loss</name>
       <opdata>Loss: {ITEM.LASTVALUE1}</opdata>
       <priority>WARNING</priority>
       <dependencies>
        <dependency>
         <name>Unavailable by ICMP ping</name>
          <expression>{Template Module ICMP Ping:icmpping.max(#3)}=0</expression>
        </dependency>
       </dependencies>
      </trigger>
    </triggers>
</item>
```

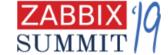

### New XML format

- Easier to control changes in templates with Git
- Easier to write templates in text editor or with some script
- Next stop: YAML or JSON by default?

```
items:
     - name: Free disk space on /
       type: ZABBIX_AGENT
       key: vfs.fs.size[/,pfree]
       triggers:
       - name: No free disk space
         expression: last()<10
         priority: HIGH
10
11
```

## How to help

- Templates officially supported
- Create new issues or feature requests <u>https://support.zabbix.com</u>
- Leave feedback <u>zabbix.com/forum/</u> special topic for each new template is available

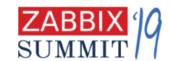

## THANK YOU!

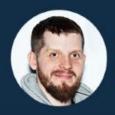

Vitaly Zhuravlev
ZABBIX Zabbix Solution Architect

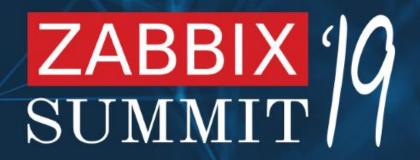

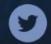

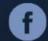

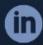

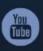

zabbix